- **100Base-T** Twisted pair connection, Fast Ethernet. Network connection for 100-Mbps networks.
- **10Base-2** Thin Ethernet connection. Network connection for 10-Mbps networks with BNC connector. T-connectors are used for the connection of equipment with BNC sockets.
- **10Base-T** Twisted pair connection. Network connection for 10-Mbps networks [➤➤](#page-14-0) **RJ45** connector.
	- **1TR6** D-channel protocol used in the German ISDN. Today the more common protocol is the [➤➤](#page-5-0) **DSS1**.
- <span id="page-0-1"></span>**Access list** A rule that defines a set of packets that should or should not be transmitted by the router.
- <span id="page-0-0"></span>**Accounting** Recording of connection data, e.g. date, time, connection duration, charging information and number of data packets transferred.
	- **ADSL** Asymmetric [➤➤](#page-4-0) **Digital Subscriber Line**

The data rate is up to 640 kbps [➤➤](#page-18-0) **upstream** and 1.5 - 9 Mbps [➤➤](#page-4-1) **downstream** over ranges of up to 5.5 km (ITU-T standard [➤➤](#page-6-0) **G.992.1**).

The main ADSL applications are: Internet access, video-on-demand (digital and compressed) and high speed data transfer.

**ARP** Address Resolution Protocol

ARP belongs to the ►► **TCP/IP protocol family**. ARP resolves IP addresses into their corresponding [➤➤](#page-9-0) **MAC addresses**.

- <span id="page-0-3"></span><span id="page-0-2"></span>**Asynchronous transmission** A method of data transmission in which the time intervals between transmitted characters can vary in length. This allows computers and peripheral devices to intercommunicate without being synchronized by clock signals. The beginning and end of the transmitted characters must be marked by start and stop bits – in contrast to [➤➤](#page-16-1) **synchronous transmission**.
	- **ATM** Asynchronous Transfer Mode

The ATM technology can be used to implement switched, connection-based LANs and WANs. It permits a theoretically unlimited number of high speed leased lines dedicated to network users for use between users and to servers. ATM is based on fast cell switching, which allows variable bit rates and supports different types of data traffic, such as voice, video and data.

**BACP/BAP** Bandwidth Allocation Control Protocols (BACP/BAP according to RFC 2125)

A protocol used for bandwidth management. BACP/BAP manages adding or droppig B-channels. BAP uses three different requests, to manage changes in bandwidth allocation: Call Request, Callback Request and Link Drop Request.

<span id="page-1-0"></span>**B-channel** A bearer channel of an ►► **ISDN Basic Rate Interface** or a ►► **Primary Rate Interface** for the transmission of traffic (voice, data). An ISDN Basic Rate Interface consists of two B-channels and one [➤➤](#page-3-0) **D-channel**. A B-channel has a data transmission rate of 64 kbps.

> The data transmission rate of an ISDN Basic Rate Interface with your router can be increased to up to 128 kbps using [➤➤](#page-2-0) **channel bundling**.

**BOD** Bandwidth on Demand

Bandwidth on Demand is an extended method of [➤➤](#page-2-0) **channel bundling**, in which it is also possible to connect [➤➤](#page-4-2) **dialup connections** to [➤➤](#page-9-1) **leased lines** or to configure dialup connections as a backup facility for leased lines.

**BootP** Bootstrap protocol

Based on [➤➤](#page-17-0) **UDP** or [➤➤](#page-8-1) **IP protocol**. Automatically assigns an [➤➤](#page-8-2) **IP address**. **DIME Tools** contain a BootP server that you can start on your PC to assign the as yet unconfigured router an IP address.

<span id="page-1-1"></span>**Bridge** Network components for connecting homogeneous networks. As opposed to a [➤➤](#page-14-1) **router**, bridges operate at layer 2 (data link layer) of the [➤➤](#page-11-0) **OSI model**, are independent of higher-level protocols and transmit data packets using [➤➤](#page-9-0) **MAC addresses**. Data transmission is transparent, which means the information contained in the data packages is not interpreted.

> Bridges are used to physically decouple networks and to reduce network data traffic. This is done by using filter functions that allow data packets to pass to certain network segments only.

Some BinTec routers can be operated in Bridging Mode.

<span id="page-2-3"></span>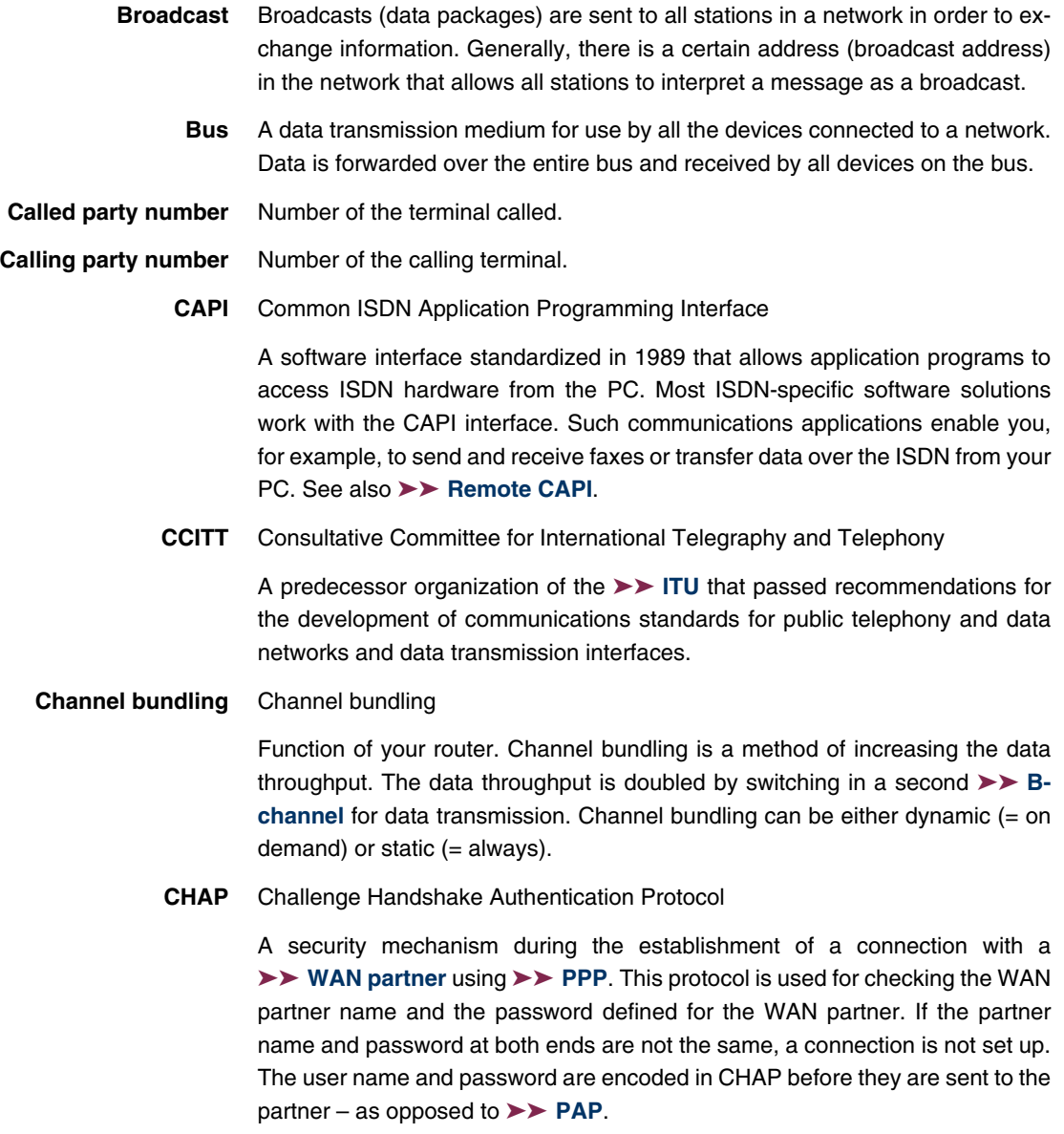

<span id="page-2-2"></span><span id="page-2-1"></span><span id="page-2-0"></span>**CLID** Calling Line Identification

A security mechanism during the establishment of a connection with a [➤➤](#page-19-0) **WAN partner**. A caller is identified by means of his ISDN extension number before the connection is established. If the extension number is not the same as the extension number you have defined for a WAN partner, a connection is not established.

- **Client** A client uses the services provided by a [➤➤](#page-15-0) **server**. Clients are usually workstations.
- <span id="page-3-4"></span><span id="page-3-3"></span><span id="page-3-2"></span>**Configuration Manager** Windows application (similar to the Windows Explorer), which uses SNMP commands to request and carry out the settings of your router. The application was called the [➤➤](#page-4-3) **DIME Browser** before **BRICKware** version 5.1.3.
	- **Data compression** A process for reducing the amount of data transmitted. This enables higher throughput to be achieved in the same transmission time. Examples of this technique include [➤➤](#page-16-2) **STAC**, [➤➤](#page-18-1) **VJHC** and [➤➤](#page-9-3) **MPPC**.
		- **Datagram** A self-contained ►► data packet that is forwarded in the network with minimum protocol overhead and without an acknowledgment mechanism.
		- **Data packet** A data packet is used for information transfer. Each data packet contains a prescribed number of characters (information and control characters).
			- **DCE** Data Circuit-Terminating Equipment

Data Circuit-Terminating Equipment (see [➤➤](#page-18-2) **V.24**)

- <span id="page-3-5"></span><span id="page-3-1"></span><span id="page-3-0"></span>**D-channel** Control and signaling channel of an [➤➤](#page-8-0) **ISDN Basic Rate Interface** or [➤➤](#page-13-0) **Primary Rate Interface**. The D-channel has a data transmission rate of 16 kbps. In addition to the D-channel, each ISDN BRI has two [➤➤](#page-1-0) **Bchannels**.
	- **DCN** Data communications network
	- **DHCP** Dynamic Host Configuration Protocol
		- A Microsoft protocol that provides a mechanism for dynamic assignment of [➤➤](#page-8-2) **IP addresses**. A DHCP server allocates each [➤➤](#page-3-2) **client** in a network an IP address from a defined address pool compiled by the system administrator. Prerequisite: [➤➤](#page-16-0) **TCP/IP** must be configured at the clients so that they can request their IP address from the server. Your BinTec router can be used as a DHCP server.
- <span id="page-4-4"></span><span id="page-4-2"></span>**Dialup connection** A connection is set up when required by dialing an extension number, in contrast to a [➤➤](#page-9-1) **leased line**.
	- **DIME** Desktop Internetworking Management Environment

**DIME Tools** are a collection of tools for configuration and monitoring of routers over Windows applications. They are included with all BinTec routers free of charge.

**DIME Browser** Old name for **≻ > Configuration Manager.** 

<span id="page-4-3"></span>**Direct dialing range** See [➤➤](#page-6-1) **extension numbers range**

**DMZ** DeMilitarized Zone

This is a separate network located between the internal LAN and the Internet. The DMZ is more trustworthy than the Internet, but the DMZ computers do not receive the same rights as the computers in the internal LAN. The DMZ is the place for all services that have to make direct contact with the Internet. If a Web or mail server is attacked, this has no effect on the security of your internal network.

**DNS** Domain Name System

Each device in a [➤➤](#page-16-0) **TCP/IP network** is usually located by its [➤➤](#page-8-2) **IP address**. Because [➤➤](#page-7-0) **host names** are often used in networks to reach different devices, it is necessary for the associated IP address to be known. This task can be performed by a DNS server. which resolves the host names into IP addresses. Alternatively, name resolution can also take place over the HOSTS file, which is available on all PCs.

- **Domain** A domain refers to a group of devices in a network, whose host names share a common suffix, the domain name. Thus, in the [➤➤](#page-8-3) **Internet**, a part of a naming hierarchy (e.g. bintec.net).
- <span id="page-4-1"></span><span id="page-4-0"></span>**Downstream** Data transmission rate from the ►► **ISP** to the client.
	- **DSL/xDSL** Digital Subscriber Line

Data transmission technique that enables high transmission rates to be achieved on normal telephone lines.

The data rate is dependent on the distance to be covered and the quality of the line.

xDSL is used as a bookmark for the different DSL variants, such as [➤➤](#page-0-0) **ADSL**, [➤➤](#page-13-2) **RADSL**,[➤➤](#page-18-3) **VDSL**, [➤➤](#page-7-1) **HDSL**, [➤➤](#page-14-2) **SDSL**,

[➤➤](#page-17-1) **U-ADSL**, etc., which are part of the family of DSL techniques.

<span id="page-5-0"></span>**DSS1** Digital Subscriber Signalling System.

A common D-channel protocol used in the Euro ISDN.

<span id="page-5-3"></span>**DTE** Data Terminal Equipment

Data Terminal Equipment (see [➤➤](#page-18-2) **V.24**)

**DTMF** Dual Tone Multi Frequency (tone dialing system)

Dialing method for telephony systems. In this method, pressing a key on the telephone keypad generates two simultaneous tones, which are correspondingly evaluated by the PABX or exchange.

<span id="page-5-1"></span>**E1/T1** E1: European variant of the 2.048 Mbps [➤➤](#page-8-4) **ISDN** [➤➤](#page-13-0) **Primary Rate Interface**, which is also called the E1 system.

> T1: American variant of the ISDN Primary Rate Interface with 23 basic channels and one D-channel (1.544 Mbps).

**EAZ** Terminal Selection Digit

Is only used in the [➤➤](#page-0-1) **1TR6** system and designates the last digit of an extension number. It is used for dialing various terminals connected to the ISDN Basic Rate Interface (e.g. fax). This occurs by attaching one digit between 0 and 9 to the actual ISDN telephone number. In Euro ISDN (DSS1), the complete extension number, **►► MSN**, is transferred instead of the EAZ.

- <span id="page-5-2"></span>**Encapsulation** Encapsulation of Executa packets in a certain protocol for transmitting the packets over a network that the original protocol does not directly support (e.g. NetBIOS over TCP/IP).
	- **Encryption** Refers to the encoding of data, e.g. [➤➤](#page-9-6) **MPPE**.
		- **Ethernet** A local network that connects all devices in the network (PC, printers, etc.) via a twisted pair or coaxial cable.

<span id="page-6-1"></span>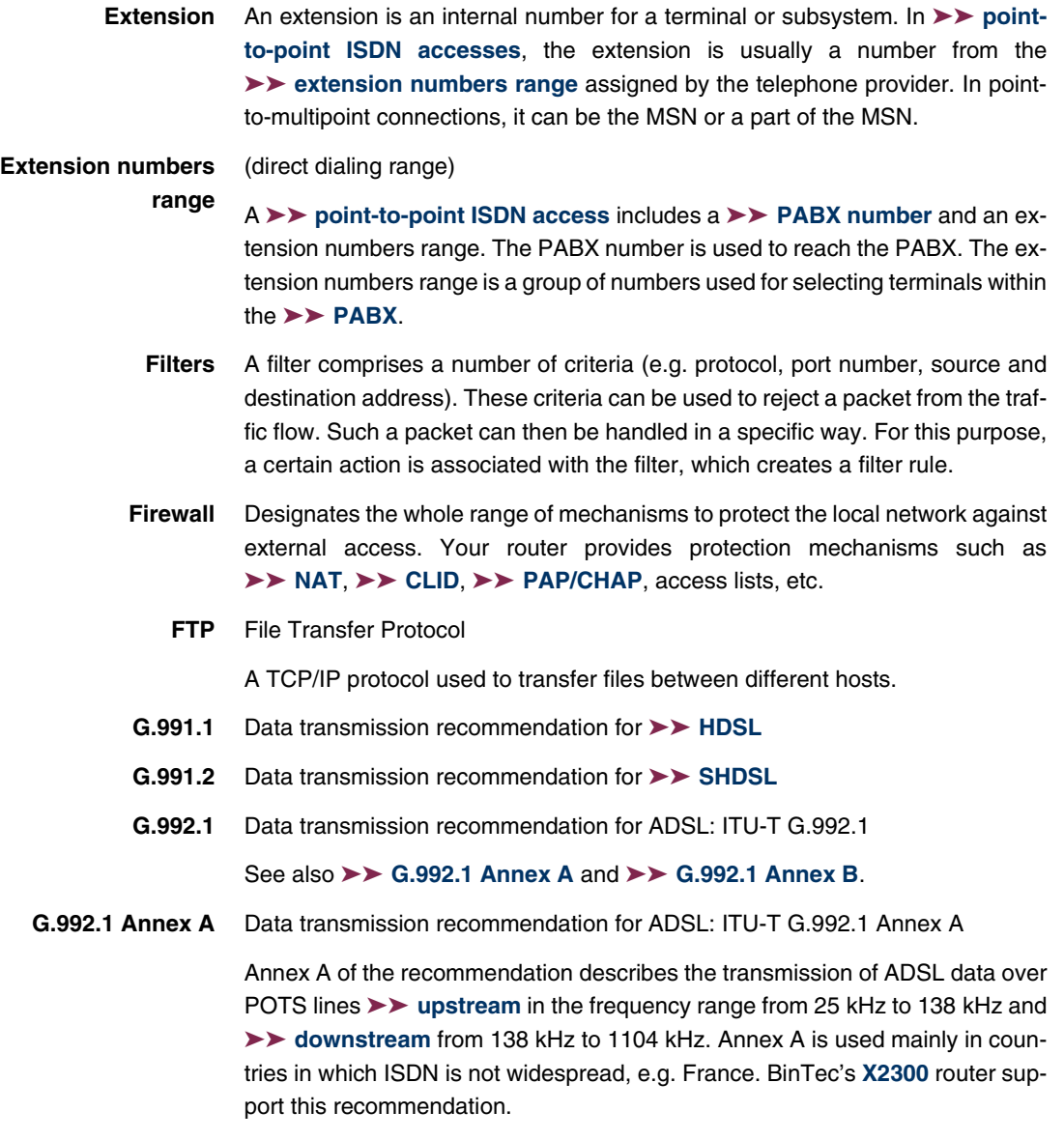

<span id="page-6-4"></span><span id="page-6-3"></span><span id="page-6-2"></span><span id="page-6-0"></span>**G.992.1 Annex B** Data transmission recommendation for ADSL: ITU-T G.992.1 Annex B

Annex B of the recommendation describes the transmission of ADSL data over ISDN lines [➤➤](#page-18-0) **upstream** in the frequency range from 138 kHz to 276 kHz and [➤➤](#page-4-1) **downstream** from 276 kHz to 1104 kHz. BinTec's **X2300i** and **X2300is** routers support this recommendation.

**Gateway** Entrance and exit, transition point

Component in the local network that offers access to other networks, also offers transitions between different networks, e.g. [➤➤](#page-9-7) **LAN** and [➤➤](#page-19-1) **WAN**.

## <span id="page-7-1"></span>**G.SHDSL** See [➤➤](#page-6-4) **G.991.2** and [➤➤](#page-15-1) **SHDSL**

**HDSL** High Bit Rate [➤➤](#page-4-0) **DSL**

The [➤➤](#page-18-0) **upstream** and [➤➤](#page-4-1) **downstream** data rates are: for [➤➤](#page-5-1) **T1** 1.554 Mbps and for [➤➤](#page-5-1) **E1** 2.048 Mbps over ranges up to 4 km. Data transfer is performed using one, two or three wire pairs.

Since HDSL occupies the baseband, no baseband services like [➤➤](#page-8-4) **ISDN** or [➤➤](#page-12-2) **POTS** can be offered using the same line. The primary application of HDSL is high speed data transfer over leased lines.

**HDSL2** High Bit Rate [➤➤](#page-4-0) **DSL**, version 2

The [➤➤](#page-18-0) **upstream** and [➤➤](#page-4-1) **downstream** data rate is 1.554 Mbps over ranges up to 4 km. Data transfer is performed using a single wire pair.

Since HDSL2 occupies the baseband, no baseband services like [➤➤](#page-8-4) **ISDN** or [➤➤](#page-12-2) **POTS** can be offered using the same line. The primary application of HDSL2 is high speed data transfer over leased lines.

- <span id="page-7-0"></span>**Host name** A name used in 
ightharpoonup **F IP** networks instead of the corresponding 
ightharpoonup **F IP address**. A host name consists of an ASCII string that uniquely identifies the host computer.
	- **Hub** Network component used to connect several network components together to form a local network (star-shaped).
	- **ICMP** Internet Control Message Protocol

An extension to the Internet Protocol ([➤➤](#page-8-1) **IP**), which permits IP-based error messages, test packets and information messages. Defined in STD 5, RFC 792.

<span id="page-8-7"></span><span id="page-8-6"></span><span id="page-8-5"></span><span id="page-8-4"></span><span id="page-8-3"></span><span id="page-8-2"></span><span id="page-8-1"></span><span id="page-8-0"></span>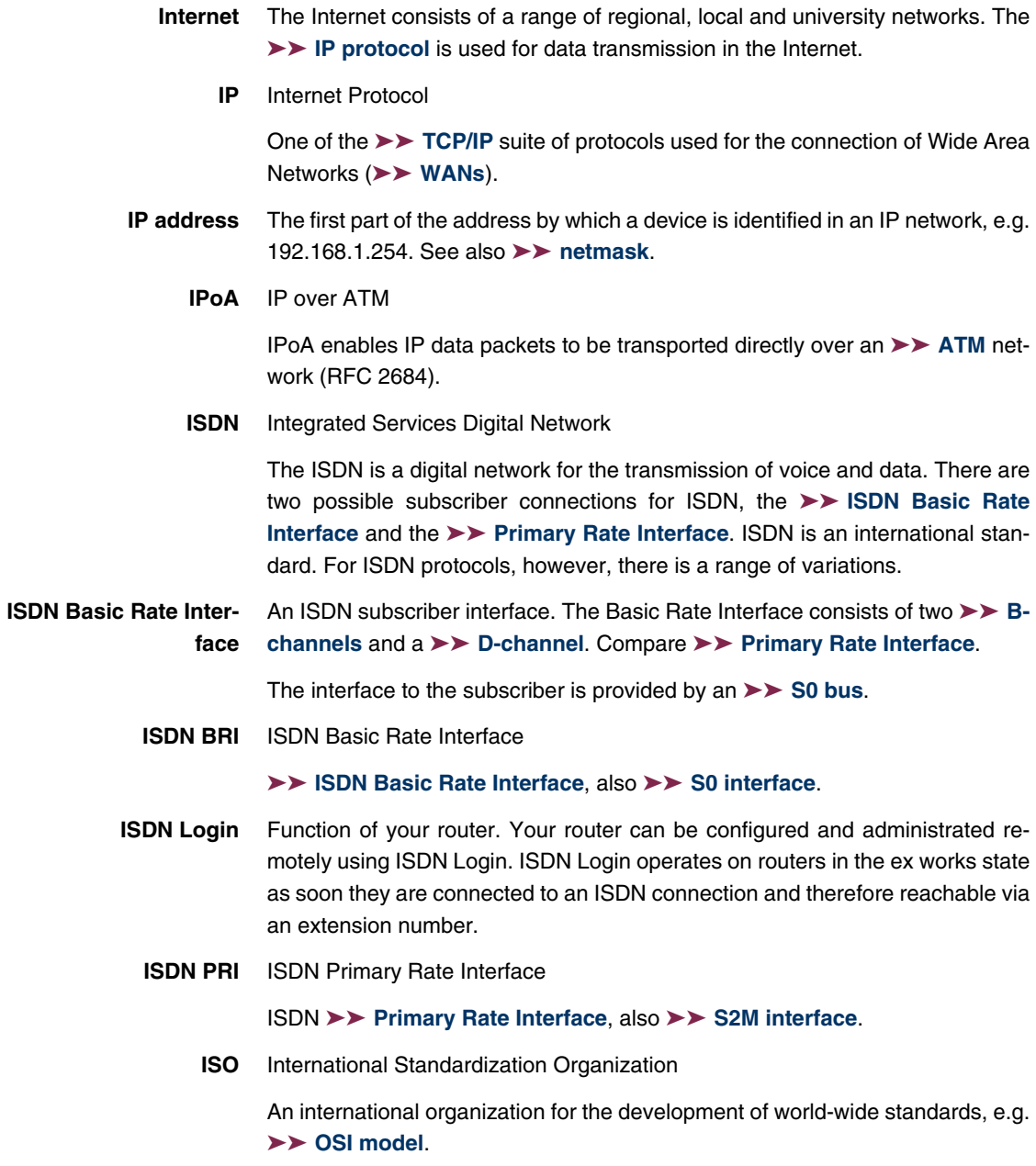

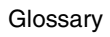

<span id="page-9-8"></span><span id="page-9-7"></span><span id="page-9-6"></span><span id="page-9-5"></span><span id="page-9-4"></span><span id="page-9-3"></span><span id="page-9-2"></span><span id="page-9-1"></span><span id="page-9-0"></span>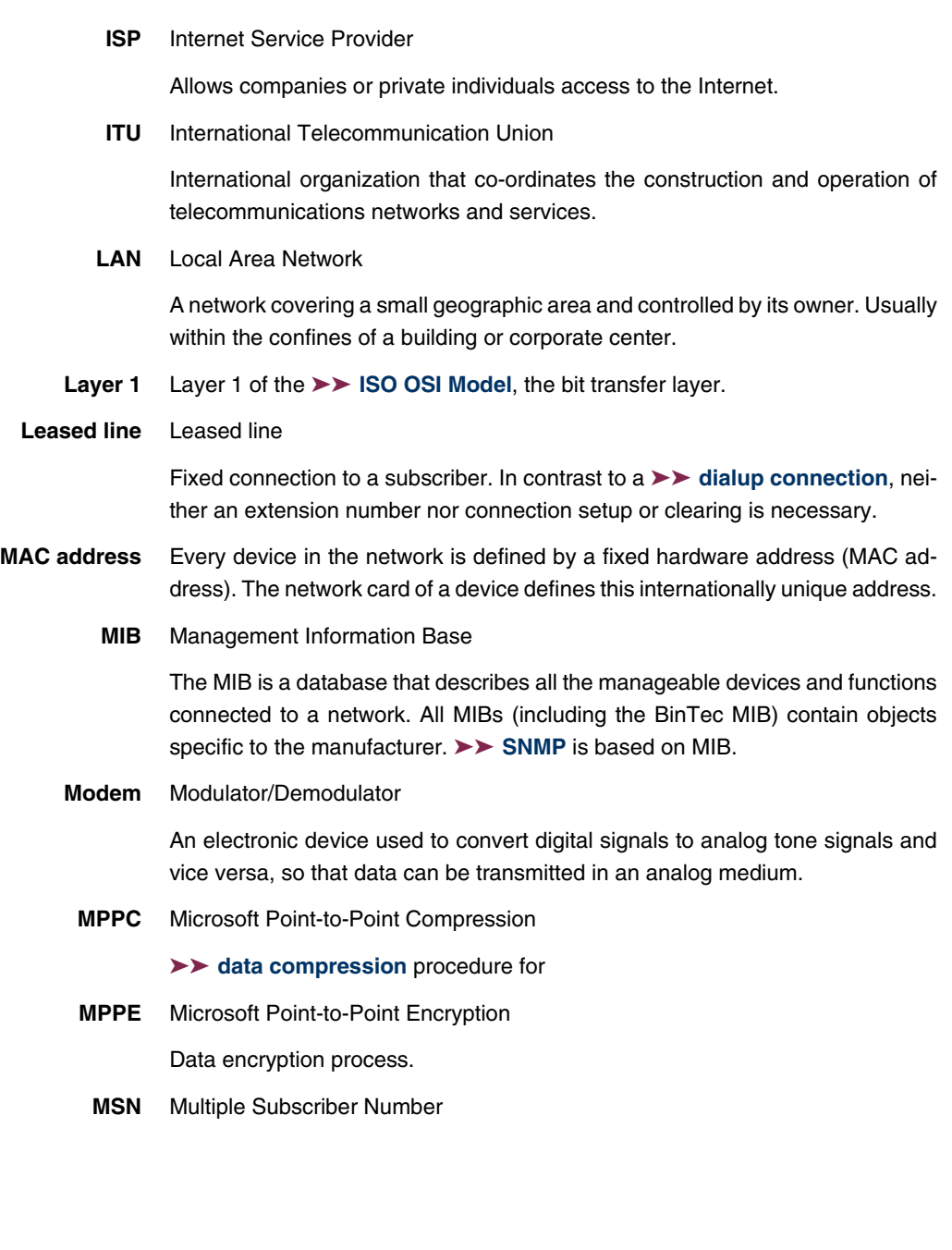

Multiple number for an ISDN BRI in Euro ISDN. The MSN is the extension number that permits a terminal to be addressed specifically on the  $\triangleright$  S<sub>0</sub> bus in Euro ISDN. An MSM has up to eight digits. (For example, in the number 49 911 7654321, the MSN is 7654321.)

Usually three such MSNs are assigned to each ISDN BRI (point-to-multipoint connection) in Germany.

<span id="page-10-2"></span><span id="page-10-0"></span>**Multiprotocol router** A [➤➤](#page-14-1) **router** that can route several protocols, e.g. [➤➤](#page-8-1) **IP**, [➤➤](#page-19-2) **X.25**, etc.

**NAT** Network Address Translation

Security mechanism of your router. Using NAT conceals your complete network to the outside world. The IP addresses of all devices in your own network remain confidential, only one IP address is made known for connections to the outside.

**NetBIOS** Network Basic Input Output System

A programming interface that activates network operations on a PC. It is a set of commands for transmitting and receiving data to and from other Windows PCs on the network.

- **Netmask** The second part of an address in an IP network, used for identification of a device, e.g. 255.255.255.0. See also [➤➤](#page-8-2) **IP address**.
- <span id="page-10-1"></span>**Network address** A network address designates the address of a complete local network.
	- **NT** Network Termination

An NT adapter is the network termination unit of an [➤➤](#page-8-4) **ISDN** connection. In Germany, this is obtained from Deutsche Telekom AG. It is used to connect a private network ( $\triangleright$   $\triangleright$   $S_0$  bus) to the public ISDN network. It is equivalent to the terminal socket used for connecting an analog telephone.

<span id="page-10-3"></span>**NTBA** Network Termination for Basic Access.

An NTBA adapter is the network termination unit of an [➤➤](#page-8-4) **ISDN** Basic Rate Interface. In Germany, this is obtained from Deutsche Telekom AG. It is used to connect a private network ([➤➤](#page-14-3) **S0 bus**) to the public ISDN network. It is equivalent to the terminal socket used for connecting an analog telephone.

**OAM** Operation and Maintenance

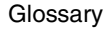

Monitor functions for the administrator of the [➤➤](#page-0-0) **ADSL** line.

<span id="page-11-4"></span><span id="page-11-0"></span>**OSI model** OSI = Open Systems Interconnection

[➤➤](#page-8-5) **ISO** reference model for networks. Defines interface standards between computer manufacturers for software and hardware requirements.

**OSPF** Open Shortest Path First

Routing protocol used in networks to exchange information (routing tables) between [➤➤](#page-14-1) **routers**.

<span id="page-11-3"></span>**PABX** Private Automatic Branch Exchange

An ISDN PABX is a telephone exchange with [➤➤](#page-14-4) **S0 interface** and [➤➤](#page-0-1) **1TR6** or other manufacturer-specific [➤➤](#page-3-0) **D-channel protocols** on the subscriber side.

Exchanges allow internal connections between the PABX extensions without the need to connect to the telephone service provider. Not all BinTec routers contain an exchange.

An ISDN PABX is used to set up an internal telephone infrastructure. Both analog terminals (e.g. fax, modem) and digital terminals can be connected to a PABX. The internal network provides free telephoning and connection switching. The individual terminals are given different extension numbers.

- <span id="page-11-2"></span><span id="page-11-1"></span>**PABX number** A point-to-point ISDN access includes a PABX number and an ►► extension **numbers range**. The PABX number is used to reach the PABX. A certain terminal of the [➤➤](#page-11-3) **PABX** is then dialed via one of the numbers of the extension numbers range.
	- **PAP** Password Authentication Protocol

Authentication process for connecting over [➤➤](#page-12-0) **PPP**. Functions like [➤➤](#page-2-2) **CHAP**, except that the user name and password are not encoded before being transmitted to the partner.

**Ping** Packet Internet Groper

Command that can be used to determine the range to remote network components. Ping is also used for test purposes to determine if the remote device can actually be reached at all.

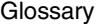

<span id="page-12-4"></span><span id="page-12-3"></span><span id="page-12-2"></span><span id="page-12-1"></span><span id="page-12-0"></span>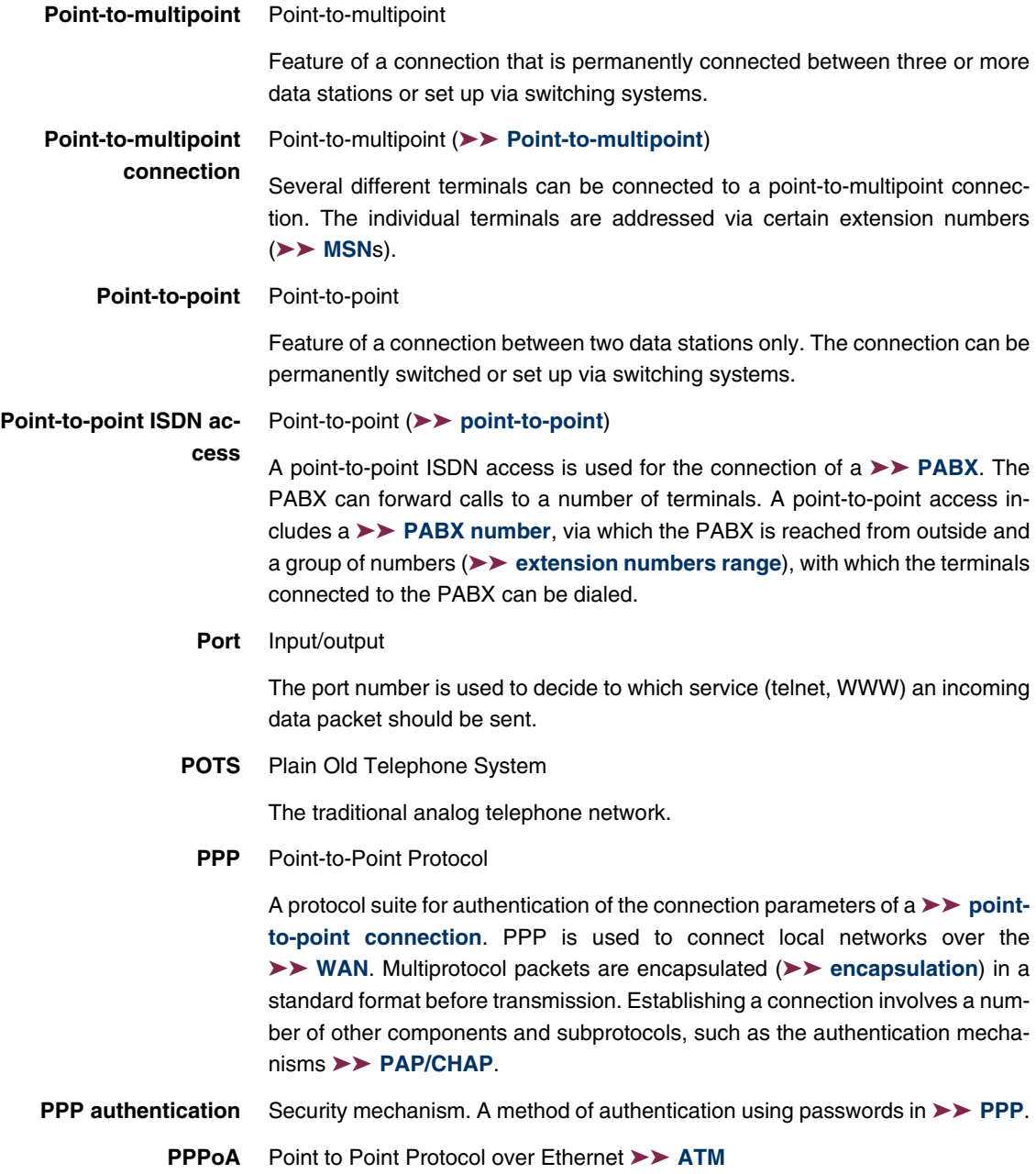

The PPP-over-ATM (PPPoA) protocol enables PPP data packets to be transported directly over an ATM network (RFC 2364).

**PPPoE** Point to Point Protocol over Ethernet

The PPP-over-Ethernet (PPPoE) protocol permits Internet access over Ethernet via an [➤➤](#page-4-0) **xDSL** modem or xDSL router (RFC 2516).

- <span id="page-13-0"></span>**Primary Rate Interface (PRI)** An ISDN subscriber interface. The PRI consists of a D-channel and 30 B-channels (in Europe). (In America: 23 B-channels and a D-channel.) Compare [➤➤](#page-8-0) **ISDN Basic Rate Interface**.
	- **Protocol** Protocols are used to define the manner and means of information exchange between two systems. Protocols control and rule the course of data communication at various levels (decoding, addressing, network routing, control procedures, etc.).
	- **Proxy ARP** ARP = Address Resolution Protocol

Process used to determine the associated [➤➤](#page-9-0) **MAC address** for a host whose [➤➤](#page-8-2) **IP address** is known.

<span id="page-13-2"></span>**RADSL** Rate-Adaptive [➤➤](#page-4-0) **Digital Subscriber Line**

The data rate is up to 640 kbps [➤➤](#page-18-0) **upstream** and 1.5 - 9 Mbps [➤➤](#page-4-1) **downstream** over ranges of up to 18.5 km.

The main RADSL applications are: Internet access, video-on-demand (digital and compressed) and high speed data transfer.

- <span id="page-13-3"></span>**Real Time Clock (RTC)** Hardware clock with buffer battery
	- **Remote** Remote, as opposed to local.

If a far station is not located in your own local network (LAN), but in another LAN, this is referred to as remote.

This LAN must be connected to the local LAN over a WAN connection (over your router).

- <span id="page-13-1"></span>**Remote access** Opposite to local access, see **▶▶ Remote.** 
	- **Remote CAPI** BinTec's own interface for **►► CAPI**.

The Remote CAPI interface enables all subscribers of a network to use CAPI services, but over your router to a single ISDN connection. All subscribers must have the corresponding application software installed to support the CAPI interface. This standard interface is, however, used by most communications applications.

BinTec's CAPI interface is implemented as a dual-mode CAPI. CAPI 1.1 and 2.0 applications can access ISDN resources parallel to one another. This means new CAPI 2.0 applications can be used on the network or on the same PC parallel to old applications based on CAPI 1.1.

<span id="page-14-6"></span>**RIP** Routing Information Protocol

Routing protocol used in networks to exchange information (routing tables) between [➤➤](#page-14-1) **routers**.

- **RJ45** Plug or socket for maximum eight wires. Connection for digital terminals.
- <span id="page-14-1"></span><span id="page-14-0"></span>**Router** A device that connects different networks at layer 3 of the ►► OSI model and routes information from one network to the other.

Routers are able to recognize blocks of information and evaluate addresses (as opposed to a [➤➤](#page-1-1) **bridge**, which operates with a transparent protocol). The best paths (routes) from one point to another are chosen by using routing tables. In order to keep the routing tables up to date, routers exchange information between themselves via routing protocols (e.g. [➤➤](#page-11-4) **OSPF**, [➤➤](#page-14-6) **RIP**).

Modern routers like your router are [➤➤](#page-10-2) **multiprotocol routers** and thus capable of routing several protocols (e.g. IP and X.25).

- <span id="page-14-3"></span>**S<sub>0</sub> bus** All ISDN sockets and the ►► NTBA of an ISDN point-to-multipoint connection. All  $S_0$  buses consist of a four-wire cable. The lines transmit digital ISDN signals. The  $S_0$  bus is terminated with a terminating resistor after the last ISDN socket. The  $S_0$  bus starts at the NTBA and can be up to 150 m long. Any ISDN devices can be operated on this bus. However, only two devices can use the  $S_0$  bus at any one time, as only two [➤➤](#page-1-0) **B-channels** are available.
- <span id="page-14-4"></span>**S0 interface** See [➤➤](#page-8-0) **ISDN Basic Rate Interface**
- <span id="page-14-5"></span><span id="page-14-2"></span>S<sub>2M</sub> interface See > ► ISDN Primary Rate Interface
	- **SDSL** Symmetric [➤➤](#page-4-0) **Digital Subscriber Line**

Symmetric data transmission: [➤➤](#page-18-0) **Upstream** and [➤➤](#page-4-1) **downstream** data rates range from 128 kBit/s to 2.32.M/Bits/s over ranges up to 3.5 km. Data transfer is performed using a single wire pair.

Since SDSL occupies the baseband, no baseband services like [➤➤](#page-8-4) **ISDN** or [➤➤](#page-12-2) **POTS** can be offered using the same line.

<span id="page-15-0"></span>**Server** A server offers services used by ►► **clients**. Often refers to a certain computer in the LAN, e.g. DHCP server.

> In client-server architecture, a server is the software part that executes functions for its clients, e.g. [➤➤](#page-17-2) **TFTP server**. In such a case, the server is not necessarily a computer server.

**Setup Tool** Menu-driven tool for the configuration of your router. The Setup Tool can be used as soon as the router has been accessed (serial, [➤➤](#page-8-7) **ISDN Login**, [➤➤](#page-9-7) **LAN**).

## <span id="page-15-1"></span>**SHDSL** Symmetric High Bit Rate [➤➤](#page-4-0) **Digital Subscriber Line**

SHDSL is a [➤➤](#page-4-0) **DSL** variant similar to [➤➤](#page-7-1) **HDSL**. [➤➤](#page-18-0) **Upstream** and [➤➤](#page-4-1) **downstream** data rates range from 192 kBit/s to 2.32.M/Bits/s in 2 Wire Mode and from 384 kBit/s to 4.64 MBit/s in 4 Wire Mode. BinTec supports data rates from 192 kBit/s in 4 wire Mode, also. 4 Wire Mode can thus be used to either increase data transfer rates or the supported line length.

Since SHDSL occupies the baseband, no baseband services like [➤➤](#page-8-4) **ISDN** or [➤➤](#page-12-2) **POTS** can be offered using the same line. The primary application of SHD-SL is high speed data transfer.

- <span id="page-15-2"></span>**Short hold** Is the defined amount of time, after which a connection is cleared if no more data is transmitted. Short hold can be set to static (fixed amount of time) or dynamic (according to charging unit).
	- **SNMP** Simple Network Management Protocol

A protocol in the [➤➤](#page-16-0) **TCP/IP protocol suite** that is used to transport management information about network components. Every SNMP management system contains an [➤➤](#page-9-8) **MIB**. SNMP can be used to configure, control and administrate various network components from one system. Such an SNMP tool is included in your router, the [➤➤](#page-3-3) **Configuration Manager**. As SNMP is a standard protocol, you can use any other SNMP managers, e.g. HP OpenView.

<span id="page-16-4"></span><span id="page-16-2"></span>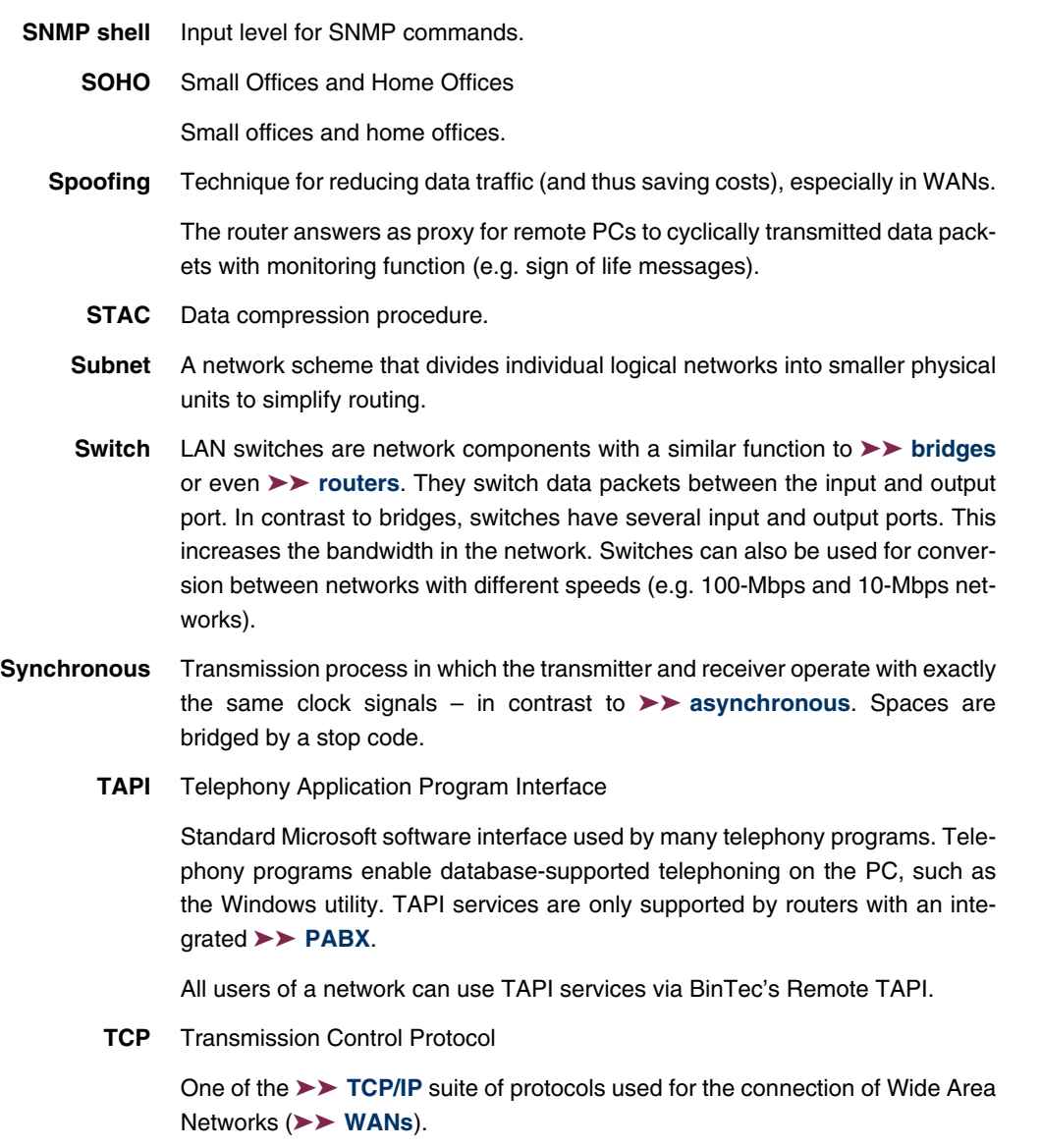

<span id="page-16-3"></span><span id="page-16-1"></span><span id="page-16-0"></span>**TCP/IP** Transmission Control Protocol/Internet Protocol

A protocol suite for the connection of Wide Area Networks ([➤➤](#page-19-1) **WANs**). The two parts of this protocol suite are [➤➤](#page-8-1) **IP** (layer 3 of the OSI model) and [➤➤](#page-16-3) **TCP** (layer 4 of the OSI model).

- **T-DSL** Product name used by Deutsche Telekom AG for its [➤➤](#page-4-0) **DSL** services and products.
	- **TE** Terminal Equipment

Terminal equipment for subscriber access, e.g. telephone, fax or PC.

**TEI** Terminal Endpoint Identifier

The TEI in [➤➤](#page-8-4) **ISDN** is an address field in layer 2 that is used for identifying a certain terminal.

- <span id="page-17-2"></span>**Telematics** Telematics is a combination of telecommunication and computer technology and describes data communication between systems and devices.
	- **Telnet** Protocol from the [➤➤](#page-16-0) **TCP/IP protocol suite**. Telnet enables communication with a remote device in the network.
		- **TFTP** Trivial File Transfer Protocol

Protocol for data transmission.

TFTP server software is a part of [➤➤](#page-4-4) **DIME Tools**. It is used for the transfer of configuration files and software to and from the router.

#### <span id="page-17-1"></span>**U-ADSL** Universal [➤➤](#page-0-0) **Asymmetric Digital Subscriber Line**

This version of ADSL technology allows the parallel use of various communication techniques, e.g. [➤➤](#page-8-4) **ISDN** and [➤➤](#page-12-2) **POTS**. It is designed to serve as a worldwide standard in spite of different communication technologies, line qualities and line lengths.

The use of a splitter is not intended. The data rate is up to 512 kbps [➤➤](#page-18-0) **upstream** and up to 1.5 Mbps [➤➤](#page-4-1) **downstream** over ranges of up to 5.5 km.

<span id="page-17-0"></span>**UDP** User Datagram Protocol

A transport protocol similar to [➤➤](#page-16-3) **TCP**. UDP offers no control or acknowledgment mechanisms, but is faster than TCP. UDP is connectionless in contrast to TCP.

<span id="page-18-0"></span>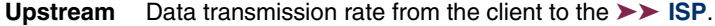

**URL** Universal/Uniform Resource Locator

Address of a file on the Internet

- **V.11** ITU-T recommendation for balanced dual-current interface lines (up to 10 Mbps).
- <span id="page-18-2"></span>**V.24** CCITT and ITU-T recommendation that defines the interface between a PC or terminal as Data Terminal Equipment ([➤➤](#page-5-3) **DTE**) and a modem as Data Circuitterminating Equipment ([➤➤](#page-3-5) **DCE**).
- **V.28** ITU-T recommendation for unbalanced dual-current interface line.
- <span id="page-18-4"></span>**V.35** ITU-T recommendation for data transmission at 48 kbps in the range from 60 to 108 kHz.

Depending on the quality and length of cable used, the connector type and the min./max. acceptable speed on the DTE side, appreciably higher data transmission rates are possible. Up to 8 Mbps are possible over a short distance of up to 5 m if shielded twisted-pair cables are used.

- **V.36** Modem for [➤➤](#page-18-4) **V.35**.
- **V.42bis** Data compression procedure.
	- **V.90** ITU standard for 56 kbps analog modems. In contrast to older V.34 modems, data is sent in digital form to the client when the V.90 standard is used and does not need to be first converted from digital to analog on one side of the modem (provider), as was the case with V.34 and earlier modems. This makes higher transmission rates possible. A maximum speed of 56 kbps can be achieved only under optimum conditions.
	- **VDSL** Very high bit rate [➤➤](#page-4-0) **Digital Subscriber Line** (also called VADSL or BDSL).

The data rate is 1.5 to 2.3 Mbps [➤➤](#page-18-0) **upstream** and 13 to 52 Mbps [➤➤](#page-4-1) **downstream** over ranges of 300 m to 14 km.

The main VDSL applications are: as for [➤➤](#page-0-0) **ADSL**, but at higher transmission rates and with synchronization over short ranges.

<span id="page-18-3"></span><span id="page-18-1"></span>**VJHC** Van Jacobson Header Compression

[➤➤](#page-3-4) **data compression** procedure for IP header compression.

# **VLAN** Virtual LAN

A logical, not physical, group of devices, defined by software. VLANs allow network administrators to resegment their networks without physically rearranging the devices or network connections.

**VPN** Virtual Private Network

The use of existing structures such as the [➤➤](#page-8-3) **Internet** structure for connecting private networks (e.g. SOHO exchange). The data can be encrypted between the two endpoints of the VPN to meet increased security requirements.

**WAN** Wide Area Network

Wide Area Network connections, e.g. over ISDN, X.25.

### <span id="page-19-1"></span>**WAN interface** WAN interface

WAN interfaces connect the local network to the (EEX WAN). This is usually done by means of analog or digital telephone lines ([➤➤](#page-16-4) **switched** or [➤➤](#page-9-1) **leased lines**).

- <span id="page-19-2"></span><span id="page-19-0"></span>**WAN partner** Remote station that is reached over a ►► WAN, e.g. ISDN.
	- **X.21** The X.21 recommendation defines the physical interface between two network components in packet-switched data networks (e.g. Datex-P).
	- **X.21bis** The X.21bis recommendation defines the [➤➤](#page-5-3) **DTE**/[➤➤](#page-3-5) **DCE** interface to V-series synchronous modems.
		- **X.25** An internationally agreed standard protocol that defines the interface between network components and a packet-switched data network.
		- **X.31** ITU-T Recommendation on the integration of X.25-compatible DTEs in ISDN (D-channel).